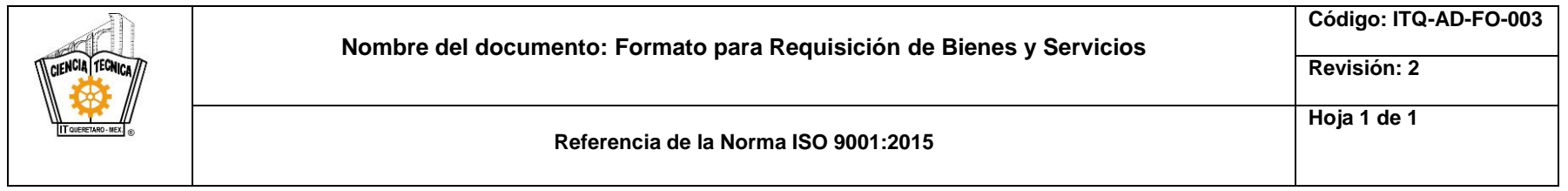

## **TECNOLÓGICO NACIONAL DE MÉXICO INSTITUTO TECNOLÓGICO DE QUERÉTARO REQUISICIÓN DE BIENES Y SERVICIOS**

Fecha: <u>DIA/MES/AÑO (1)</u> (1) The state of the state of the state of the state of the state of the state of the state of the state of the state of the state of the state of the state of the state of the state of the state o

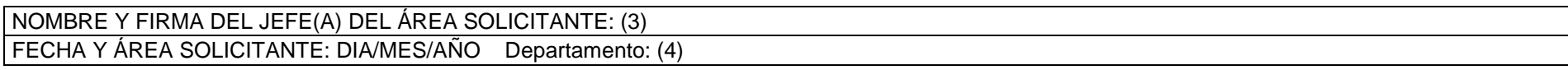

¿Los Bienes o Servicios están contemplados en el Programa Operativo Anual? Si  $\vert x \vert$  No  $Si X$ 

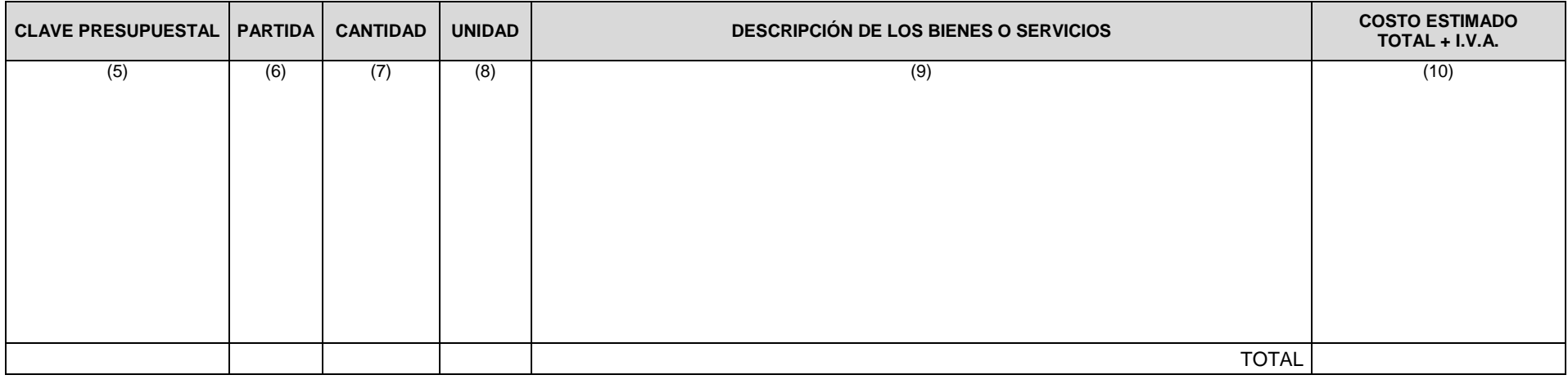

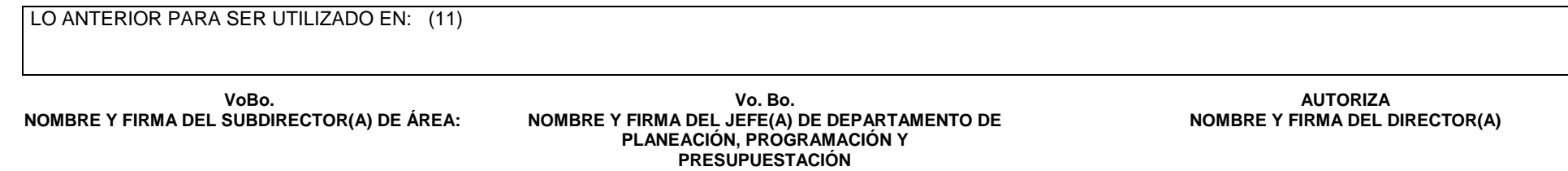

 $(12)$ 

 $(13)$  (13)

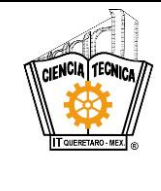

## **1. INSTRUCTIVO DE LLENADO**

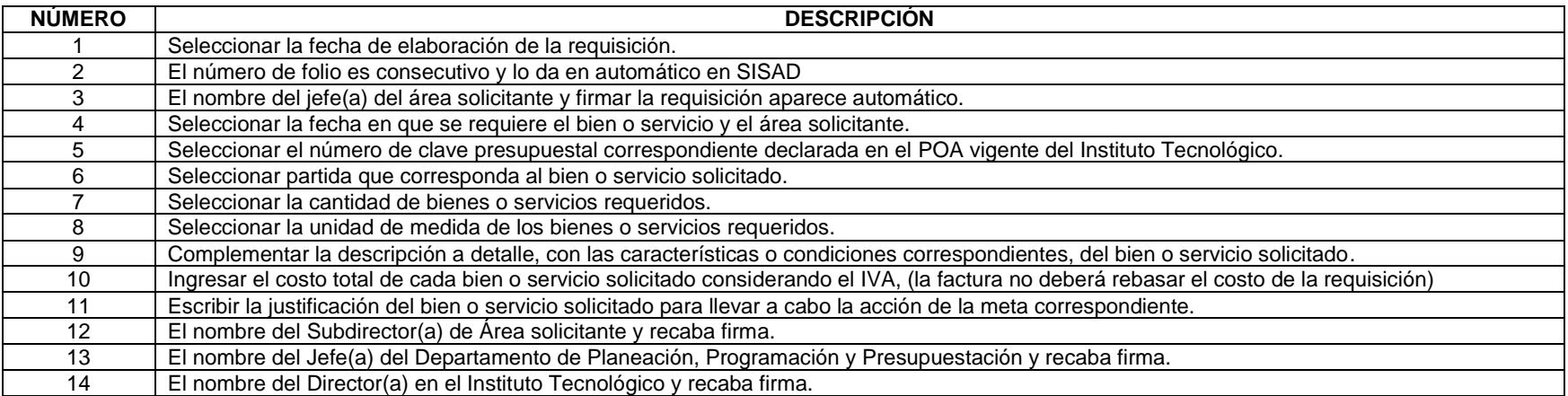

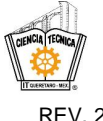